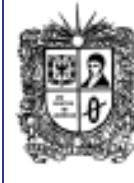

**Número 5**

**Septiembre de 2007 Año 1**

## **EDITORIAL**

### **Redes sociales**

En Internet se pueden encontrar diferentes tipos de sitios, que permiten<br>buscar información. descargar información, software, hacer transacciones, entre otras; pero el uso actual está enfocado a facilitar a los usuarios nuevos servicios que les permiten interactuar con otros usuarios para obtener nuevos beneficios, este es el caso de las Redes Sociales.

Una red social puede definirse como un sitio de encuentro para personas que comparten un mismo objetivo o pensamiento, en una red social se puede:

**Encontrar trabajo**, es el caso de www.LinkedIn.com pagina donde las empresas como Microsoft buscan algunos de sus ejecutivos y desarrolladores.

**Apoyar campañas electorales**, en este caso se puede observar la página [www.facebook.com](http://www.facebook.com/) los candidatos Enrique Peñalosa y Samuel Moreno ofrecen información sobre sus perfiles campañas, adicionalmente los usuarios pueden participar en canales de discusión.

Además se pueden publicar trabajos discográficos bajo un sello oficial y construir una comunidad virtual para después vivir en un isla real, entre otros.

Aunque este tipo de sitios posee grandes ventajas, también genera los mismos peligros que poseen otras aplicaciones como chats y foros, en los cuales se puede hacer contacto con personas no deseables o con fines delictivos.

Más información en: Revista Enter :Agosto 3 de 2007

> **Comité Editorial: Carlos Alberto Vanegas, Sonia Pinzón**

# **Boletin Nor U. Rytes**

**Universidad Distrital Francisco José de Caldas - Facultad Tecnológica** Proyecto Curricular Tecnología en Sistematización de Datos e Ingeniería en Telemática.

# **CONOZCAMOS NUESTROS PRINCIPIOS...**

## **Tecnología en Sistematización de Datos**

## **Visión**

El Proyecto Curricular de Tecnología en Sistematización de Datos deberá consolidarse como un programa académico de reconocimiento local, nacional e internacional, caracterizado por el aporte permanente al desarrollo tecnológico e investigativo, soportados en el uso de las herramientas tecnológicas suficientes para mantenernos ubicados en la frontera del conocimiento de los sistemas modernos de procesamiento y transmisión de información

#### **Misión**

Formación de Tecnólogos íntegros, críticos e idóneos, altamente calificados en el área de los sistemas informáticos, capaces de identificarlos y mejorarlos empleando la ciencia y la tecnología para optimizar su funcionamiento.

## **Ingeniería en Telemática**

## **Misión:**

La misión del Proyecto Curricular de Ingeniería en Telemática constituye la formación de profesionales con un alto nivel académico e investigativo, humanamente formados, científicamente fundamentados y tecnológicamente calificados en el área de telemática, capaces de servir a la sociedad y dar soluciones convenientes a sus requerimientos y necesidades mediante la creación, desarrollo y adaptación de tecnologías, promoviendo el cambio y la innovación

#### Visión:

El Proyecto Curricular de Ingeniería en Telemática deberá consolidarse como un programa académico de reconocimiento local, nacional e internacional, caracterizado por el aporte permanente al desarrollo tecnológico e investigativo, soportados en la capacidad de convertir sistemas convencionales de comunicaciones en otros que puedan calificarse de avanzados, tanto por sus características teleinformáticas actuales como por sus proyecciones de mejoramiento y crecimiento.

#### **REGLAMENTO ESTUDIANTIL...**

Para el proyecto curricular es importante que nuestros estudiantes conozcan sus derechos, pero también sus deberes, por lo cual en esta edición les recordamos dos estados que se citan en el ESTATUTO ESTUDIANTIL ACUERDO Nº 027 (Diciembre 23 de 1993).

#### **Matrícula De Honor**

Consiste en el otorgamiento de un auxilio económico, equivalente a un salario mínimo legal mensual vigente, a los diez (10) mejores estudiantes de cada programa de pregrado por semestre. Para obtener matrícula de honor se debe cumplir con los siguientes requisitos:

Tener el mayor promedio aritmético en el semestre inmediatamente anterior, siempre y cuando sea igual o superior a cuatro, cero (4.0);

Haber cursado y aprobado sin repetir ninguna, la totalidad de las asignaturas que componen el plan de estudios que cursa.

No haber sido sancionado con matrícula condicional o cancelación temporal de la matrícula.

El estudiante que obtenga este incentivo puede escoger entre el auxilio económico o la exención de matrícula del semestre inmediatamente siguiente.

#### **Prueba Académica**

ARTICULO 23. Prueba académica. Se considera en prueba académica al estudiante que se halle en una de las siguientes situaciones:

- No tener el promedio necesario para permanecer en la Universidad; o sea un promedio general menor a 3.0

- Estar tomando una o más asignaturas por tercera o cuarta vez. Solamente el estudiante que haya cursado el setenta (70%) por ciento o más de su plan de estudios, puede cursar hasta por cuarta vez la misma asignatura. - Haber reprobado tres (3) asignaturas o más durante el mismo semestre.

Continua al respaldo.

**1**

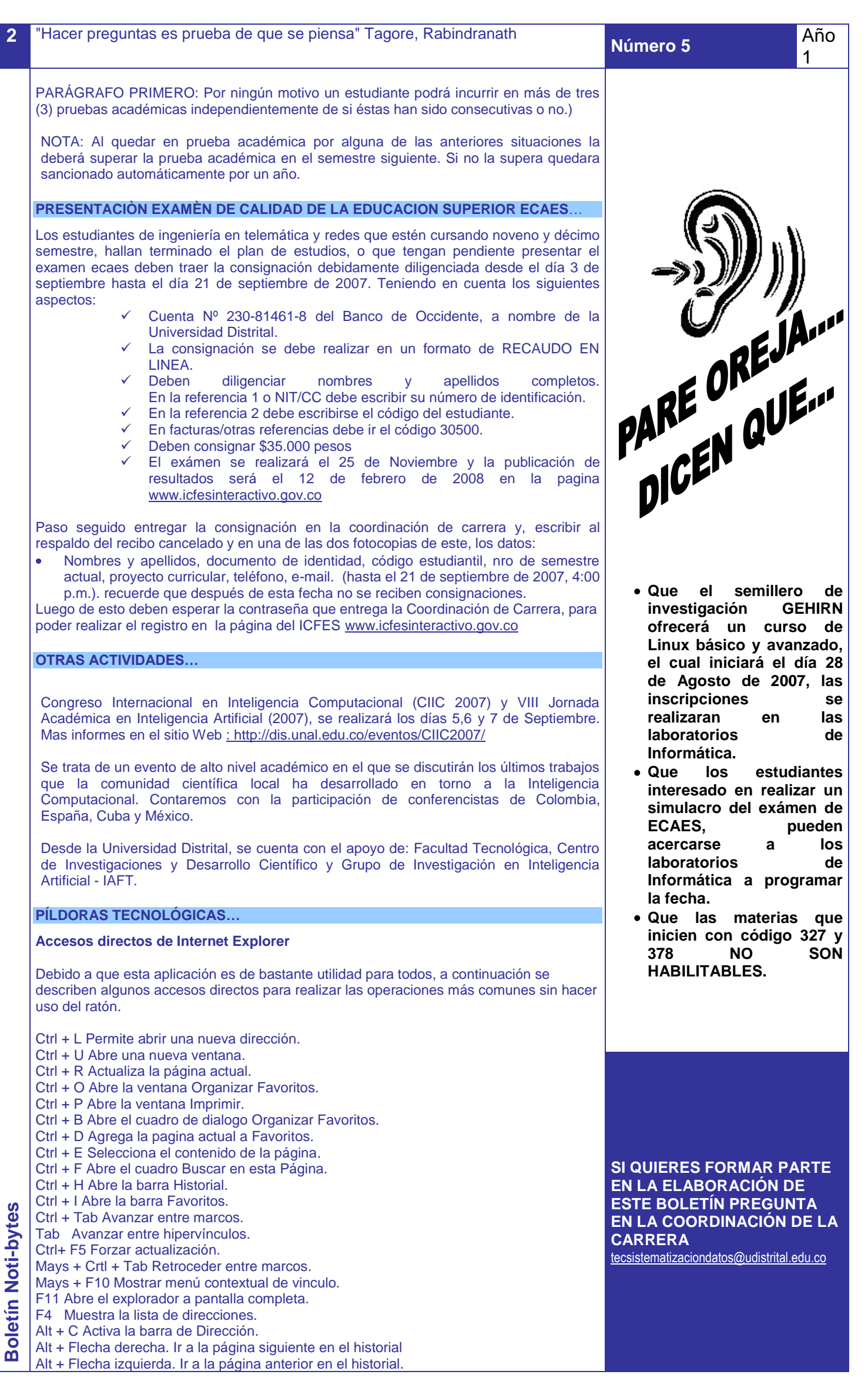

 $\Box$ 

 $\Big\langle$